Информационные технологии обладают достаточным потенциалом для того, чтобы дать возможность приобрести навыки, которые будут необходимы в будущей работе, - такие, как эффективная обработка информации и управление ею, общение и совместная работа в команде (группе).

Особое значение приобретает сегодня владение информационно коммуникационными технологиями для поиска, передачи, хранения, обработки различных видов информации (текстовой, числовой, графической, видео- и аудиоматериалов).

Одним из ключевых направлений применения компьютерной техники учащимися является грамотное оформление результатов своей деятельности в виде отчетов, сообщений, докладов, рефератов и проектов. Создание электронных документов сложно и интересно, а по их качеству судят о формировании информационной культуры пользователя.

Использование компьютеров в учебной и внеурочной деятельности школы выглядит очень естественным с точки зрения ребенка и является одним из эффективных способов повышения мотивации и индивидуализации его учения, развития творческих способностей и создания благополучного эмоционального фона.

**Уровень, объем и срок освоения программы: базовый** , 36 часов в год , 1год, 2021- 2022.

**Форма обучения** - очная. Групповая форма занятий.

**Режим занятий, периодичность и продолжительность занятий** – 36 часа в год, 1 час в неделю. Среда (1ч) 14.00 -15.00

## **Направленность программы:** социально-гуманитарная

## **Актуальность.**

Навыки, приобретенные в этом курсе, могут рассматриваться как один из этапов профессионального взаимодействия в любой сфере деятельности, в том числе и выбранной профессиональной. Знание форм и методов оформления, структуры и назначения основных видов документов, умение правильно их составлять и оформлять с помощью компьютера позволит учащимся в будущем быстрее адаптироваться в условиях реальной деловой деятельности.

Обучение на основе проектов стимулирует воспитанников к решению сложных реальных задач. Они исследуют, делают заключения, анализируют и обобщают информацию. Особенно важно умение работать с тематическими документами и материалами школьных предметов.

## **Новизна.**

В основе программы «Практическая информатика» лежит курс «Учебные проекты с использованием Microsoft Office», разработанный корпорацией Microsoft в рамках инициативы «Партнерство в образовании». Комплексные проекты на основе активного участия обеспечивают развитие ребенка и позволяют применять приобретенные знания, умения и навыки, предоставляют возможность самореализации и продуктивного обучения.

Знания по теории информационных технологий воспитанник получает в контексте практического применения данного понятия, это дает возможность изучать теоретические вопросы в их деятельно-практическом аспекте.

## **Педагогическая целесообразность.**

Интегрированные проекты позволяют развить компьютерные навыки благодаря использованию информационных и коммуникационных технологий для доступа, анализа и оценивания полученной информации, которая необходима для решения различных задач.

Данная программа позволяет повысить технологические умения по работе с прикладными программными средствами компьютера, а также приобрести навыки работы с теми программами, которые не изучаются в базовом курсе информатики.

**Цель:** овладение информационными технологиями на основе коммуникативной и исследовательской деятельности учащихся, связанной с решением вопросов обществоведения, естественно-научных дисциплин, филологии и искусства.

## **Задачи:**

образовательные:

- дать представление о значении информатики и вычислительной техники в развитии общества и в изменении характера труда человека;

- познакомить с основными понятиями практической информатики непосредственно в процессе создания информационного продукта;

развивающие:

- способствовать развитию творческих способностей учащихся,<br>познавательных интересов, развитию индивидуальности и самореализации;
- расширение технологических навыков при подготовке различных информационных материалов;

воспитательные:

- формировать умения и навыки самостоятельного использования компьютера в качестве средства для решения практических задач.

### **Отличительные особенности данной программы.**

Курс носит прикладной характер и призван выработать у обучаемых знания о специфике тематических документов и материалов школьных дисциплин. Проектно-ориентированное обучение, которое лежит в основе

данной программы, вовлекает воспитанников в процесс приобретения знаний и умений с помощью широкой исследовательской деятельности, базирующейся на комплексных, реальных вопросах и тщательно проработанных заданиях.

Формирование и закрепление соответствующих навыков оперирования прикладными программными средствами осуществляется в процессе оформления тематических документов. Выбор тематики идет с учетом индивидуальных потребностей учащегося, тем самым повышается мотивация при выполнении проектов.

Обучение ведется в сотрудничестве с учителями предметниками, которые оказывают консультационную помощь при подготовке тематических информационных продуктов.

Программа рассчитана на работу со свободным программным обеспечением и операционной системой Линукс.

## **Возрастная аудитория:** 15 - 18 лет.

### **Продолжительность обучения:** 1 года

### **Формы организации учебных занятий.**

Изучение курса ведется путем проведения занятий разнообразных форм: проектная деятельность, беседа, демонстрации, объяснение, практическая работа на компьютере, самостоятельная работа, ролевые и деловые игры.

### **Режим занятий:**

1 год обучения - 34 часа (занятия проводятся в объеме 1 час в неделю).

## **Ожидаемые результаты обучения:**

Учащиеся должны знать:

- правила работы с компьютером и технику безопасности;
- правила подготовки и технологию создания информационных бюллетеней, буклетов;
- принципы работы в Интернет;
- этапы разработки и оформления тематических презентаций;
- методику проведения анализа данных в электронных таблицах.
- технологию обработки графической информации.

### Учащиеся должны уметь:

- применять технологические приемы работы с графикой и текстом;
- самостоятельно подготовить текстовый документ и выполнить его форматирование в соответствии с современными требованиями документального дизайна;
- готовить презентационные доклады;
- обрабатывать числовые данные с помощью электронных таблиц и представлять полученную информацию в графической форме;

### **Способы определения результативности.**

Контроль усвоения теоретического материала осуществляется путем устного опроса, тестирования, анализа выполненных практических заданий и результатов проектов, оформление портфолио.

Ведется наблюдение за творческой деятельностью по следующим критериям:

- коммуникативность: эмоциональность общения детей, умение слушать и понимать друг друга, совместно обдумывать и воплощать замысел;
- творческая активность: инициативность, способность принимать самостоятельные решения.

#### **Формы подведения итогов реализации программы.**

Выставка работ учащихся, презентации, защита проектов, выступление, тестирование, формирование портфолио.

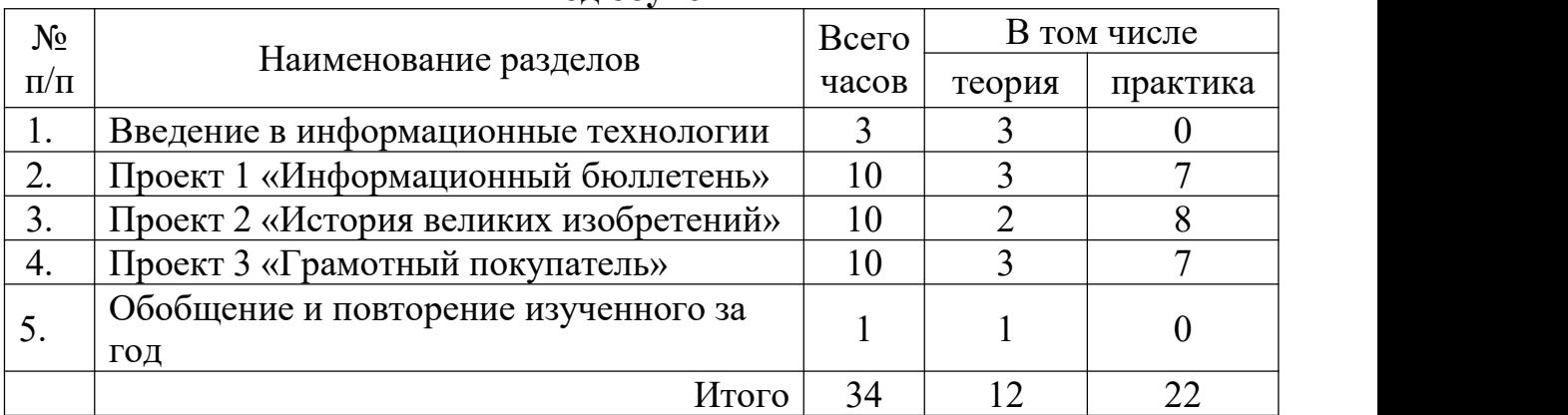

### **Учебный план 1 год обучения**

## **Учебно-тематический план 1 год обучения**

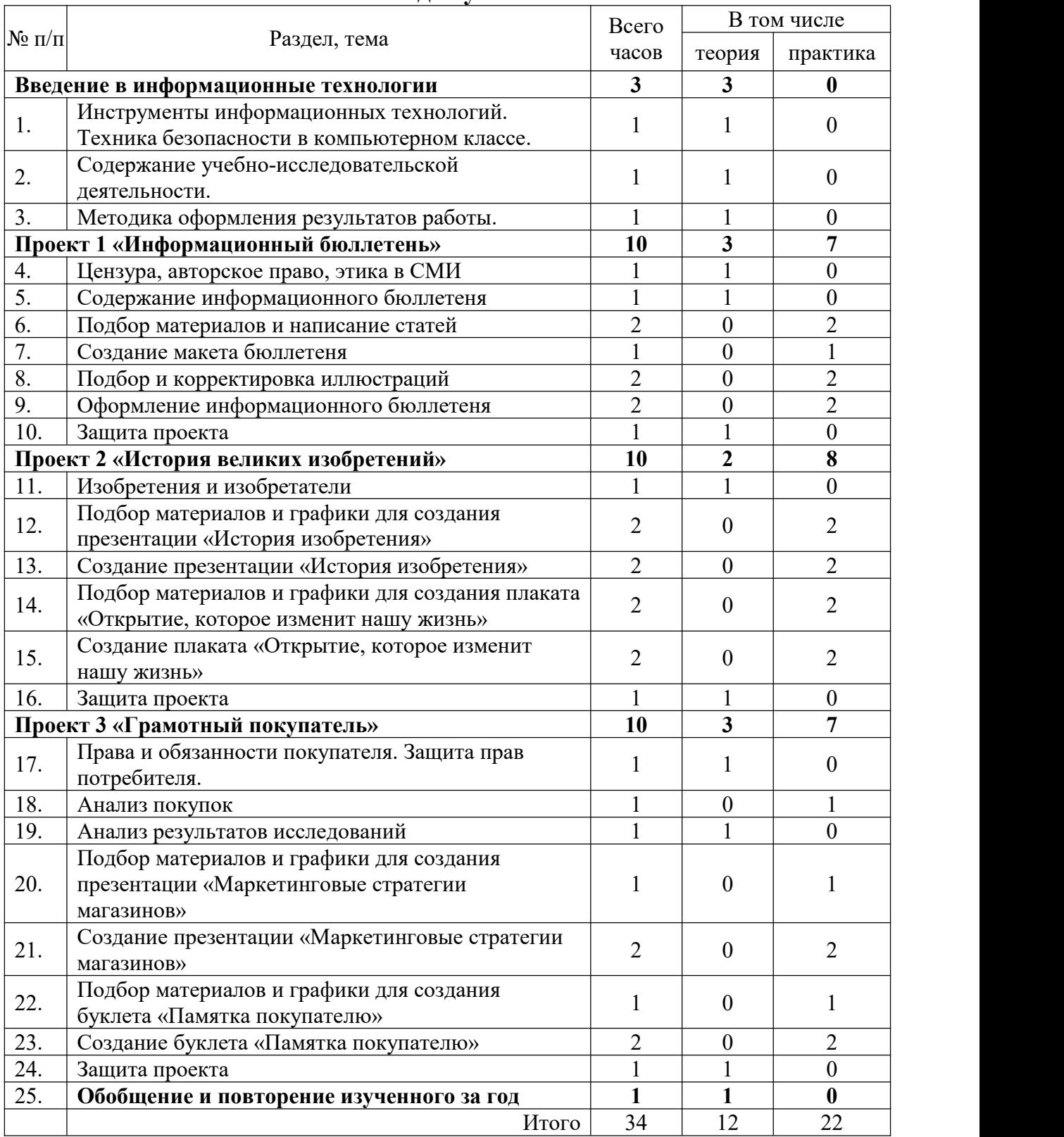

#### **Материально-техническое обеспечение.**

15 учебных ноутбуков, планшетная интерактивная доска

## **Содержание программы 1 год обучения**

Раздел 1. Введение в информационные технологии (3 ч.)

*Инструменты информационных технологий. Техника безопасности в компьютерном классе. Содержание учебно-исследовательской деятельности. Методика оформления результатов работы.*

Раздел 2. Проект 1 «Информационный бюллетень» (10 ч.)

*Цензура, авторское право, этика в СМИ. Информационный бюллетень. Текстовый процессор. Редактирование. Форматирования. Макет. Инструменты растрового графического редактора. Технология поиска информации в сети Интернет.*

Практические работы:

*Подбор материалов и написание статей Создание макета бюллетеня Подбор и корректировка иллюстраций Оформление информационного бюллетеня*

Раздел 3. Проект 2 «История великих изобретений» (10 ч.)

*Изобретения и изобретатели. Мультимедийные презентации. Макет слайда и структура презентации. Объекты. Шаблоны оформления. Выделение этапов создания презентаций. Создание фона, создание текста, вставка рисунков в презентацию, создание анимации текста, настройка анимации рисунков, запуск и отладка презентации. Создание анимации объектов на слайдах. Печать и демонстрация мультимедийных презентаций. Работа со слоями в растровом графическом редакторе.*

Практические работы:

*Подбор материалов и графики для создания презентации «История изобретения»*

*Создание презентации «История изобретения»*

*Подбор материалов и графики для создания плаката «Открытие, которое изменит нашу жизнь»*

*Создание плаката «Открытие, которое изменит нашу жизнь»*

### Раздел 4. Проект 3 «Грамотный покупатель» (10 ч.)

*Права и обязанности покупателя. Защита прав потребителя. Маркетинговые стратегии магазинов. Анализ результатов исследований в электронных таблицах. Назначение и возможности электронных таблиц и электронных калькуляторов. Структура электронных таблиц. Ввод текста, числовых значений и формул в электронных таблицах. Динамические вычисления. Стандартные функции (математические, логические, статистические).*

*Относительная и абсолютная адресация. Сортировка и поиск данных в электронных таблицах. Использование электронных таблиц для решения прикладных задач.*

*Настольная издательская система. Макеты публикаций для печати. Цветовые и шрифтовые схемы. Печать публикации.*

### Практические работы:

*Анализ покупок в электронных таблицах. Подбор материалов и графики для создания презентации «Маркетинговые стратегии магазинов» Создание презентации «Маркетинговые стратегии магазинов» Подбор материалов и графики для создания буклета «Памятка покупателю» Создание буклета «Памятка покупателю»*

### Обобщение и повторение изученного загод (1ч.)

## **Информационное и материально-техническое обеспечение программы.**

### Аппаратные средства

- компьютер (системный блок, монитор, клавиатура, мышь, колонки);
- принтер;
- локальная сеть;
- доступ в Интернет.

### Программные средства

- операционная система Windows 10
- презентации к занятиям.
- сборник программ, входящих в состав ОС АльтЛинукс

*OpenOf ice.org Base, Scribus, OpenOf ice.org Calc, OpenOf ice.org Impress, Inkscape, GIMP, OpenOf ice.org Writer.* или пакет программ Microsoft Office.

## **Методическое обеспечение дополнительной образовательной программы.**

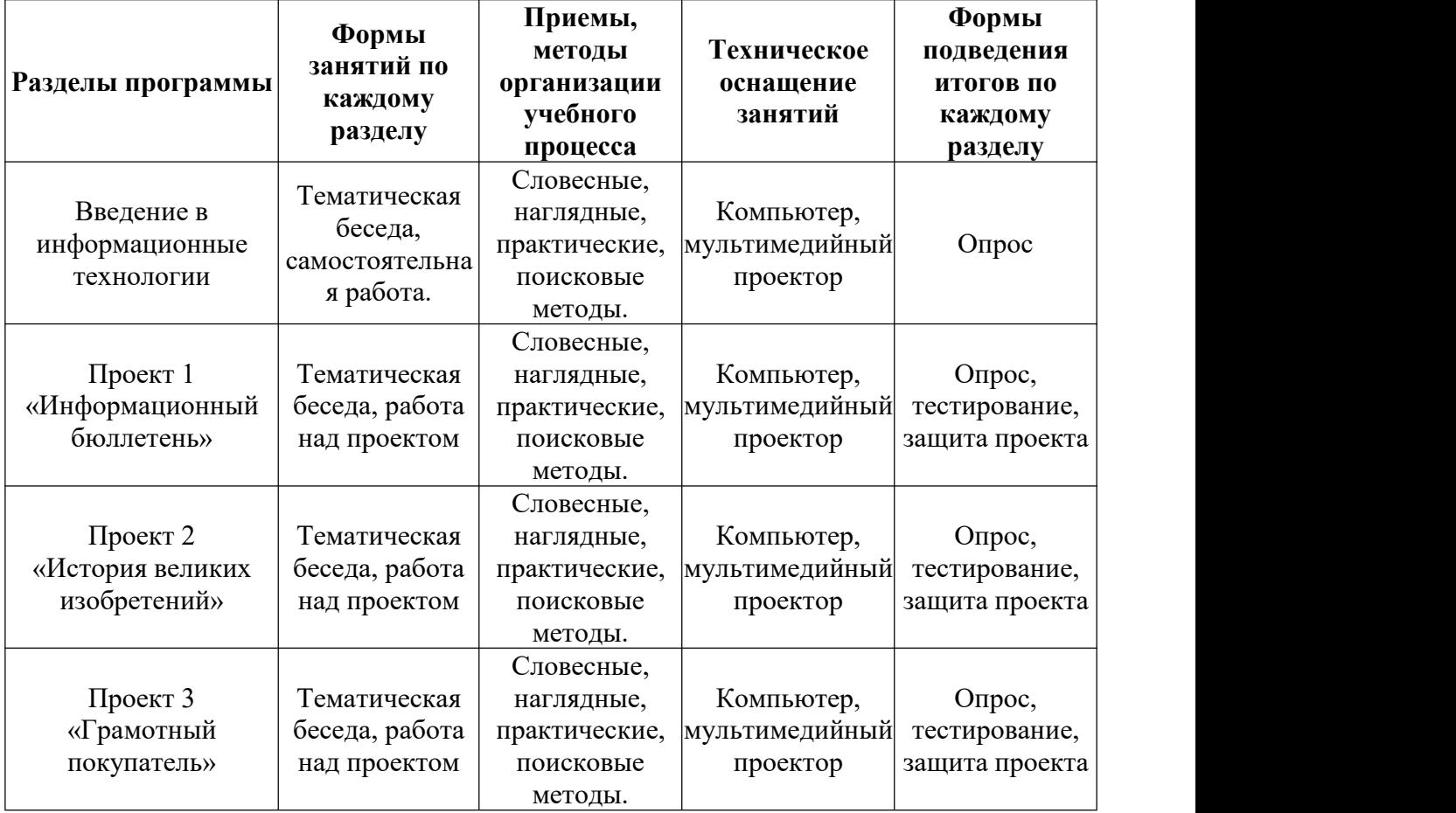

## **1 год обучения**

## **Список информационных источников.**

# **Для учителя:**

- 1. Учебные проекты с использованием Microsoft Office: Методическое пособие для учителя. 2-е изд. – М.:Бином. Лаборатория знаний, 2007.
- 2. Залогова Л. А. Практикум по компьютерной графике. М.: Лаборатория Базовых Знаний.2001
- 3. КишикА. Adobe Photoshop: Эффективный самоучитель. М: Б8, 2000.
- 4. Мураховский В. И. Компьютерная графика: Популярная энциклопедия. М.: АСТ-Пресс, 2000.
- 5. Русских С. И. Графические объекты Word//Информатика и образование. 2001. №6.
- 6. Симонович С В. Новейший самоучитель работы на компьютере. М.: АСТ-Пресс, 2000.
- 7. Симонович С В., Евсеев Г. А., Алексеев А. Г. Специальная информатика: Учебное пособие. М.: АСТ-Пресс, Инфорком-Пресс, 1999.
- 8. Угринович Н. Д. Информатика и информационные технологии: Учебное пособие. М: Лаборатория Базовых Знаний, АО «Московские учебники», 2001.
- 9. Шафрин Ю. А. Информационные технологии: В ч. Ч. : Офисная технология и информационные системы. М.: Лаборатория Базовых Знаний, 2001.

# **Для ученика:**

- 1. Учебные проекты с использованием Microsoft Office: Учебное пособие. 2-е изд. – М.:Бином. Лаборатория знаний, 2007.
- 2. Симонович С В., Евсеев Г. А. Практическая информатика: Учебное пособие для средней школы. М.: АСТ-Пресс, Инфорком-Пресс 1998.
- 3. Новейшая энциклопедия персонального компьютера 2003.-М.: ОЛМА- ПРЕСС,2003.-920 с.:ил.
- 4. Залогова Л.А. Компьютерная графика. Учебное пособие, М., БИНОМ, 2006
- 5. Симонович С В., Евсеев Г. А., Алексеев А. Г. Общая информатика: Учебное пособие для средней школы. М.: АСТ-Пресс, Инфорком-Пресс, 1998.

## **Показатели уровня владения информационными технологиями**

- выполнение базовых операции над объектами;
- оперирование информационными объектами графического интерфейса;
- умение структурировать текст;
- умение создавать и использовать различные формы представления информации;
- умение создавать рисунки, чертежи, графические представления реального объекта;
- умение создавать записи в базе данных;
- умение создавать презентации на основе шаблонов;
- умение искать информацию с применением правил поиска;
- умение пользоваться персональным компьютером и его периферийным оборудованием;
- оперирование различными видами информационных объектов с помощью компьютера;
- умение распознавать и описывать информационные процессы в социальных, биологических и технических системах;
- использование готовых информационных моделей;
- умение оценивать достоверность информации, сопоставляя различные источники;
- умение иллюстрировать учебные работы с использованием средств информационных технологий;
- создание информационных объектов сложной структуры, в том числе гипертекстовые документы;
- умение просматривать, создавать, редактировать, сохранять записи в базах данных, получать необходимую информацию по запросу пользователя;
- умение наглядно представлять числовые показатели и динамику их изменения с помощью программ деловой графики;
- применение информационных образовательных ресурсов в самообразовании;
- ориентация в информационном пространстве, работа с распространенными автоматизированными информационными системами;
- автоматизация коммуникационной деятельности;
- соблюдение этических и правовых норм при работе с информацией.